## **Dienstliche Mailadresse in Thunderbird einrichten**

From: <https://wiki.qg-moessingen.de/> - **QG Wiki**

Permanent link: **<https://wiki.qg-moessingen.de/anleitungen:dienstmail:thunderbird:start?rev=1658852483>**

Last update: **26.07.2022 18:21**

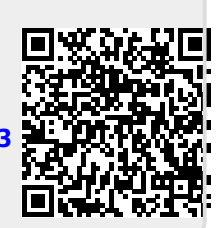